#### **SIDDHARTH INSTITUTE OF ENGINEERING & TECHNOLOGY:: PUTTUR (AUTONOMOUS)**

Siddharth Nagar, Narayanavanam Road – 517583

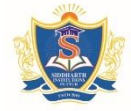

## **QUESTION BANK (DESCRIPTIVE)**

 **Subject with Code:** Python Programming (20CS5002) **Course & Branch**: M.Tech & CSE

**Year & Sem:** I & I **Regulation: <b>R20** 

## **UNIT –I**

### **INTRODUCTION**

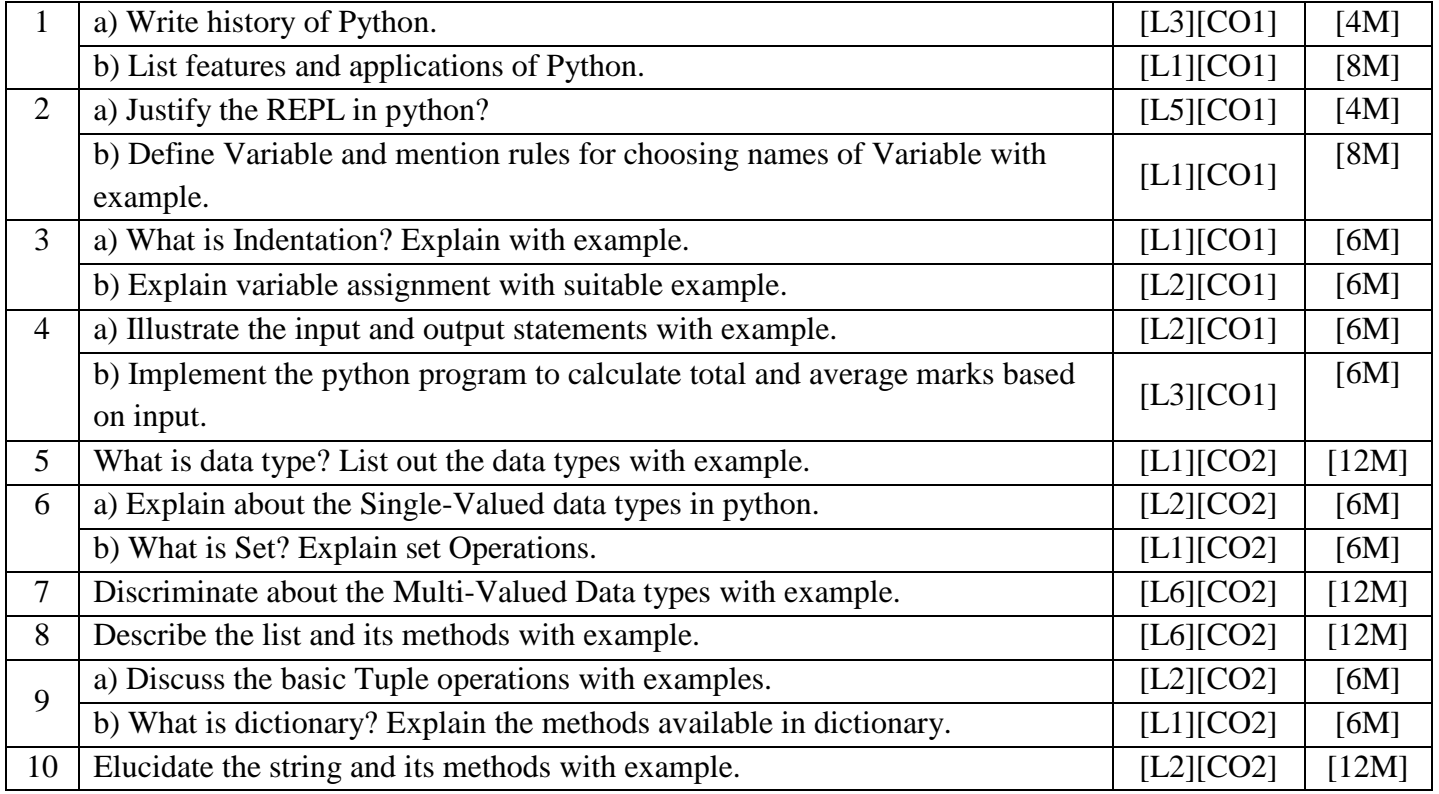

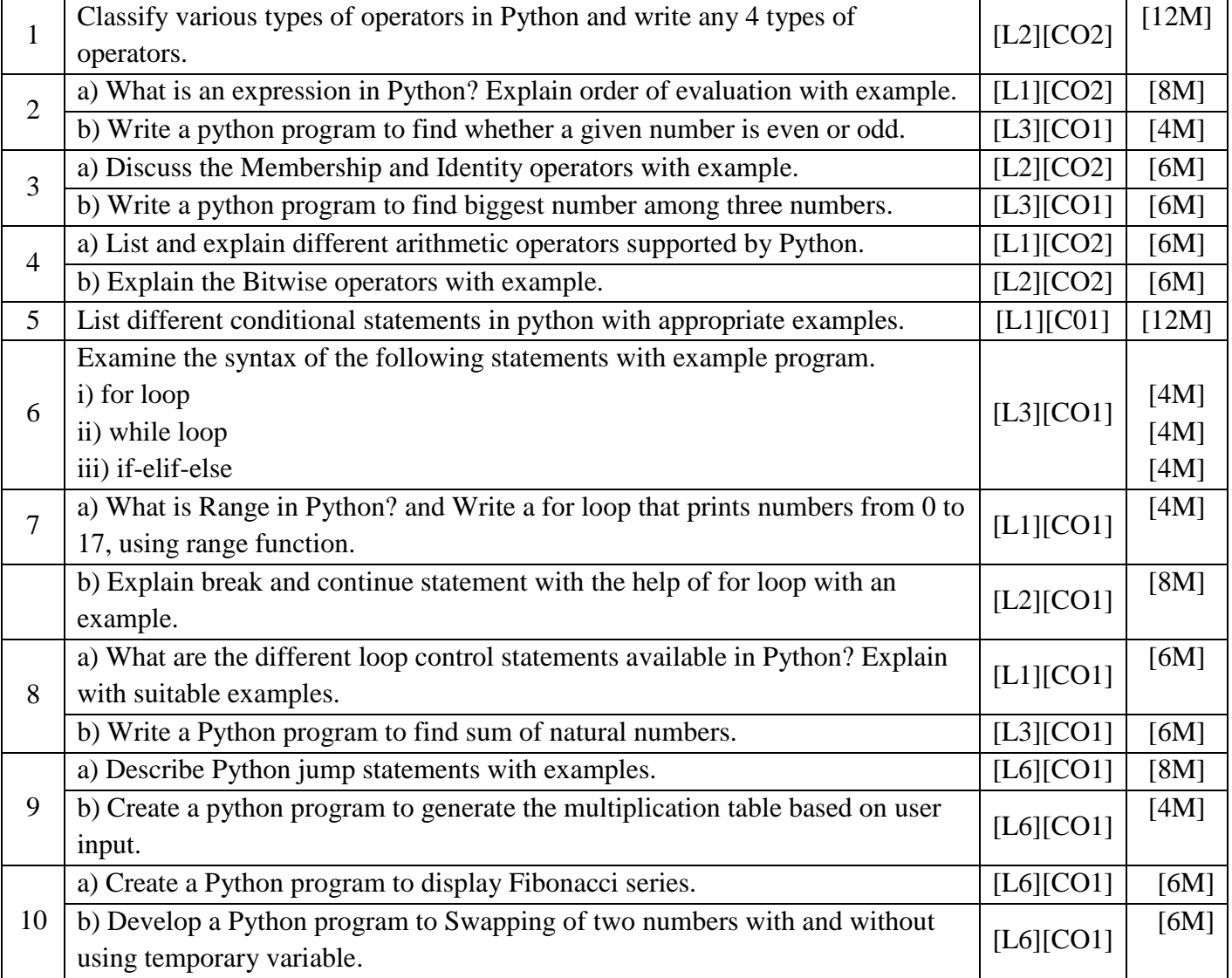

# **OPERATORS AND EXPRESSIONS**

# **UNIT –III**

## **FUNCTIONS**

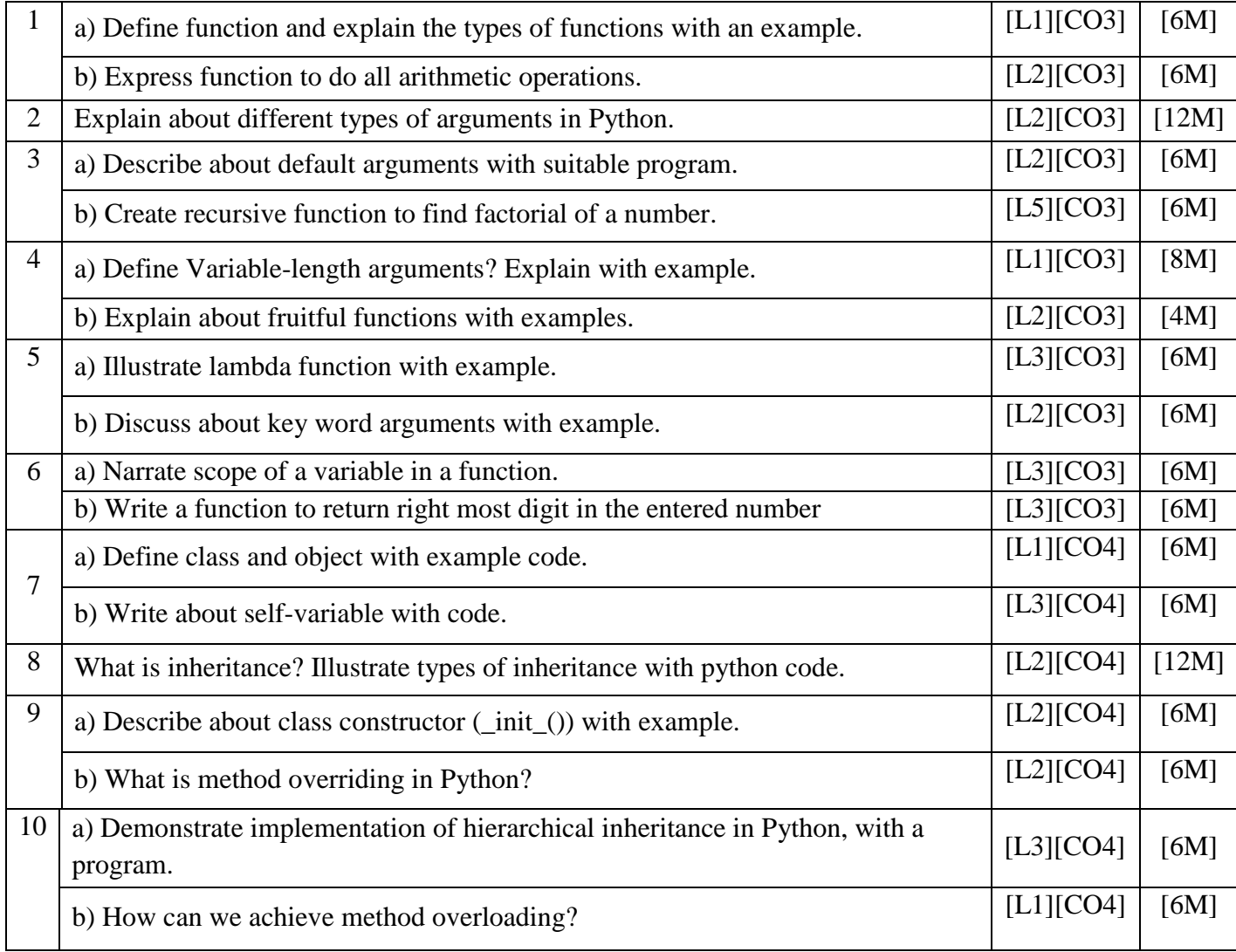

#### **UNIT –IV MODULES**

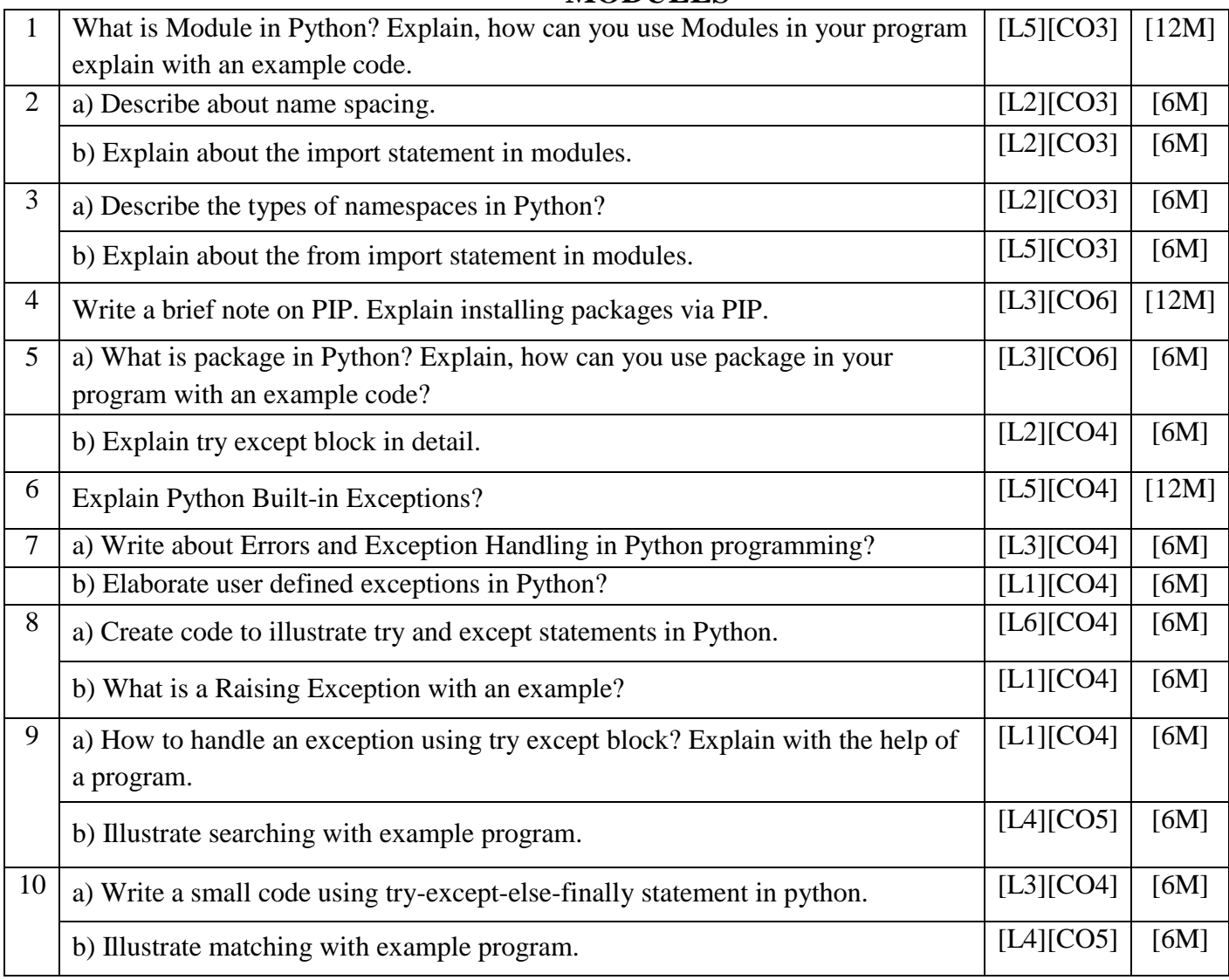

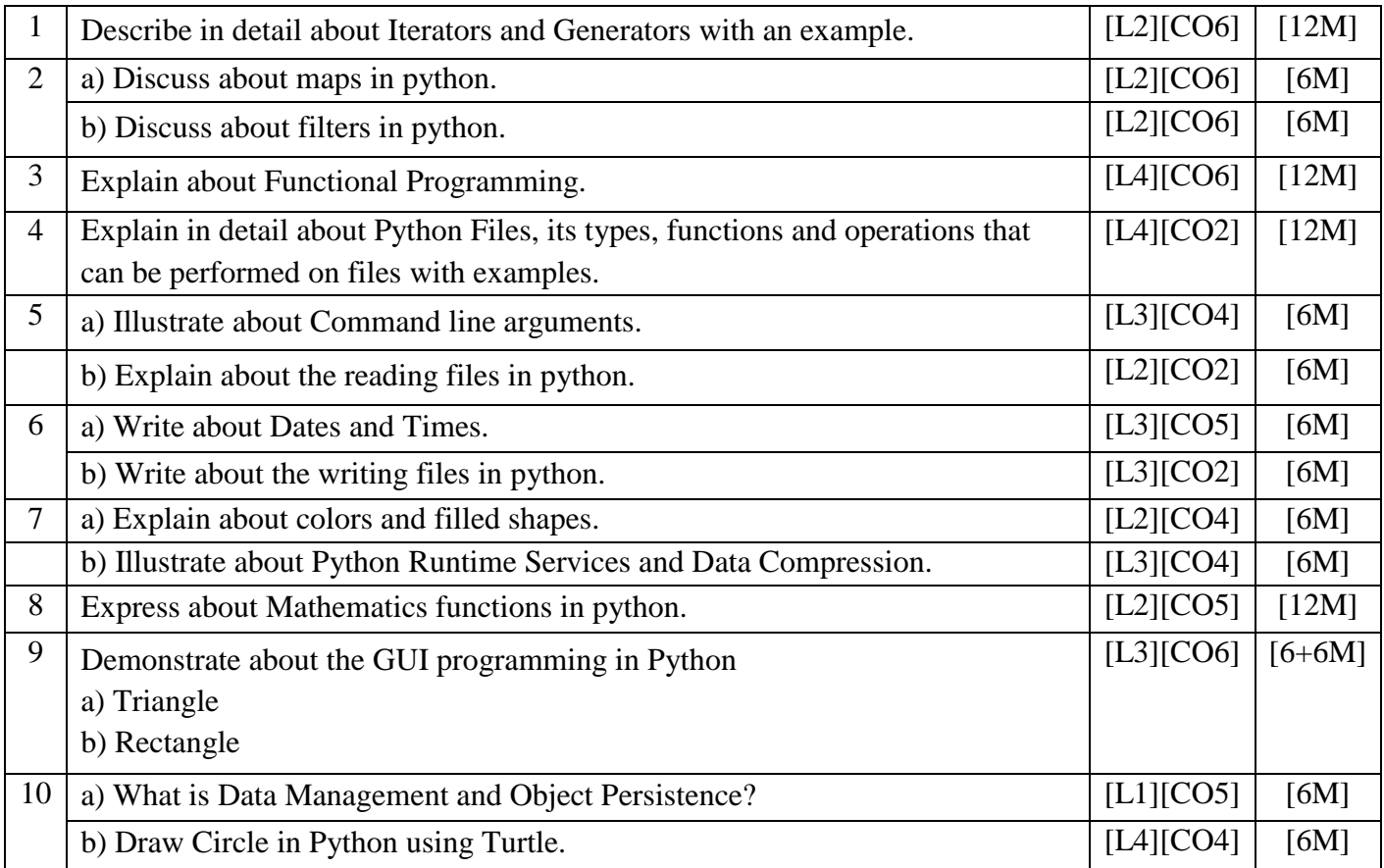

# **FUNCTIONAL PROGRAMMING**

#### **PREPARED BY: Dr.S.Tamilselvan, Associate. Professor. CSE, SIETK.**